## **LAMPIRAN**

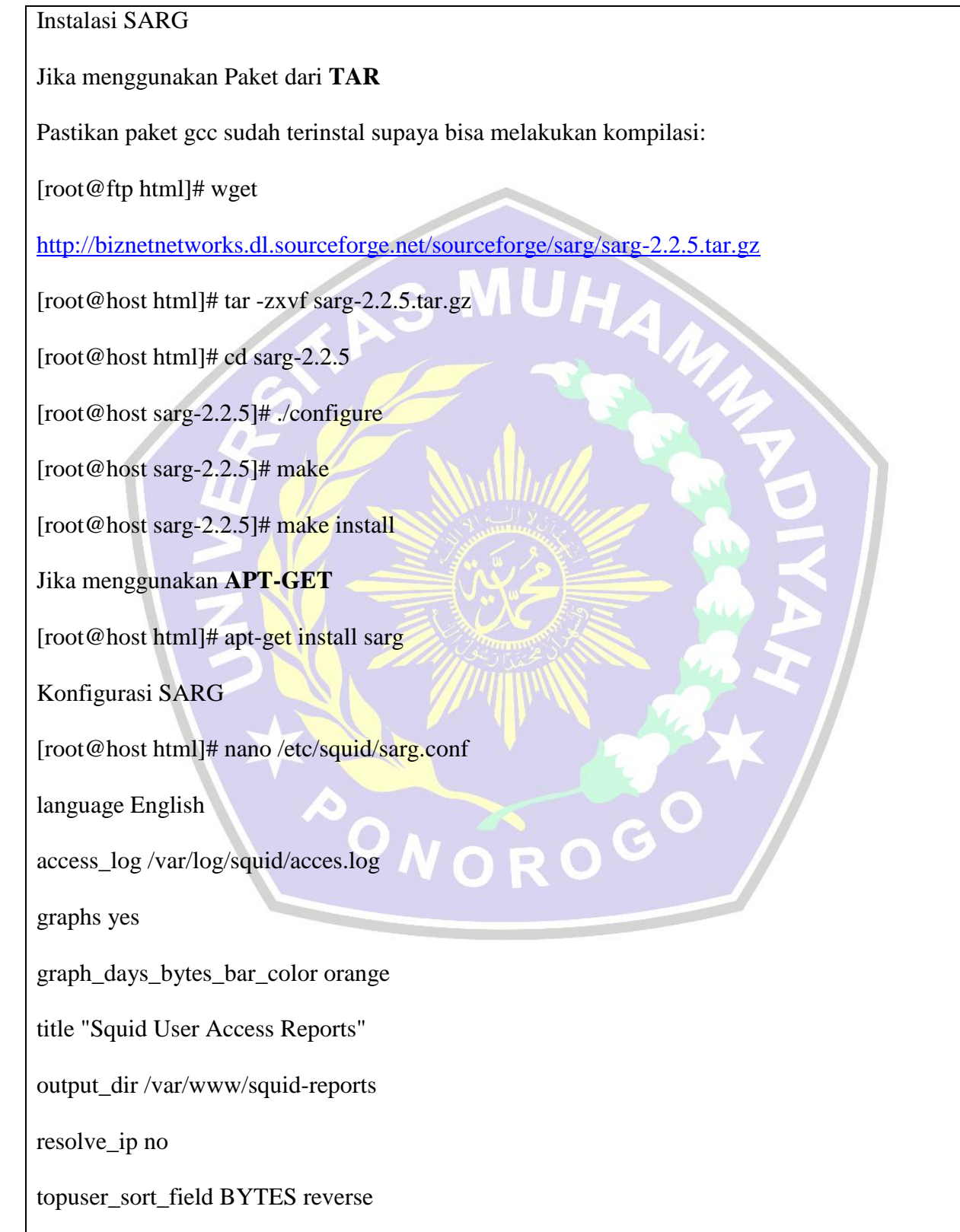

user\_sort\_field BYTES reverse

lastlog 3

remove\_temp\_files yes

index yes

index\_tree file

overwrite\_report yestopsites\_num 100

topsites\_sort\_order CONNECT D

index\_sort\_order D

report\_type topusers topsites sites\_users users\_sites date\_time denied

MUHA

auth\_failures site\_user\_time\_date downloads

show\_successful\_message yes

show\_read\_statistics yes

topuser\_fields NUM DATE\_TIME USERID CONNECT BYTES

%BYTES IN-CACHE-OUT USED\_TIME MILISEC %TIME TOTAL

AVERAGE

topuser\_num 0

PONOROGO